Министерство образования Ставропольского края Государственное бюджетное профессиональное образовательное учреждение «Зеленокумский многопрофильный техникум»

Принято на заседании

Педагогического совета

« 31 » 08 20 22 r

ГБПОУ ЗМТ

Протокол №  $\angle$ 

Утверждаю: Директор ГБПОУ ЗМТ А.С. Яковлев  $\frac{1}{2} \sum_{i=1}^n \sum_{j=1}^n \frac{1}{j} \sum_{i=1}^n \frac{1}{j} \sum_{j=1}^n \frac{1}{j} \sum_{j=1}^n \frac{1}{j} \sum_{j=1}^n \frac{1}{j} \sum_{j=1}^n \frac{1}{j} \sum_{j=1}^n \frac{1}{j} \sum_{j=1}^n \frac{1}{j} \sum_{j=1}^n \frac{1}{j} \sum_{j=1}^n \frac{1}{j} \sum_{j=1}^n \frac{1}{j} \sum_{j=1}^n \frac{1}{j} \sum_{j=1}^n \frac{$ 

Методические рекомендации По разработке рабочей программы Профессионального модуля

Зеленокумск 2022 г

Методические рекомендации по разработке программы профессионального модуля.

Авторы-составители:

Чубенко Ю. П., заместитель директора по производственной работе государственного бюджетного профессионального образовательного учреждения «Зеленокумский многопрофильный техникум».

Алферова И. Н. –председатель МК социально экономического профиля государственного бюджетного профессионального образовательного учреждения «Зеленокумский многопрофильный техникум».

Разумова О. Н. – председатель МК технического профиля государственного бюджетного профессионального образовательного учреждения «Зеленокумский многопрофильный техникум».

Одобрено на заседании научно-методического совета государственного бюджетного профессионального образовательного учреждения «Зеленокумский многопрофильный техникум»

Методические рекомендации подготовлены в соответствии с разъяснениями по формированию примерных программ профессиональных модулей среднего профессионального образования на основе Федеральных государственных образовательных стандартов среднего профессионального образования, утвержденными И.М. Реморенко, директором Департамента государственной политики и нормативноправового регулирования в сфере образования Министерства образования и науки Российской Федерации от 27 августа 2009 года.

Методические рекомендации содержат практические рекомендации по разработке содержания рабочих программ через конкретизацию результатов образования, предназначенных для освоения профессиональных и общих компетенций, предлагают логический пошаговый алгоритм действий, справочные материалы для заполнения шаблона рабочей программы профессионального модуля, устанавливают требования к структуре, содержанию и оформлению, прописывается порядок согласования, экспертизы, утверждения, а также актуализации и внесения изменений.

Справочные материалы в помощь разработчику позволят сократить время и помогут практическими советами при формировании разделов рабочей программы, включая вариативную часть (при наличии).

Методические рекомендации предназначены для преподавателей и методистов образовательных учреждений СПО.

## **СОДЕРЖАНИЕ**

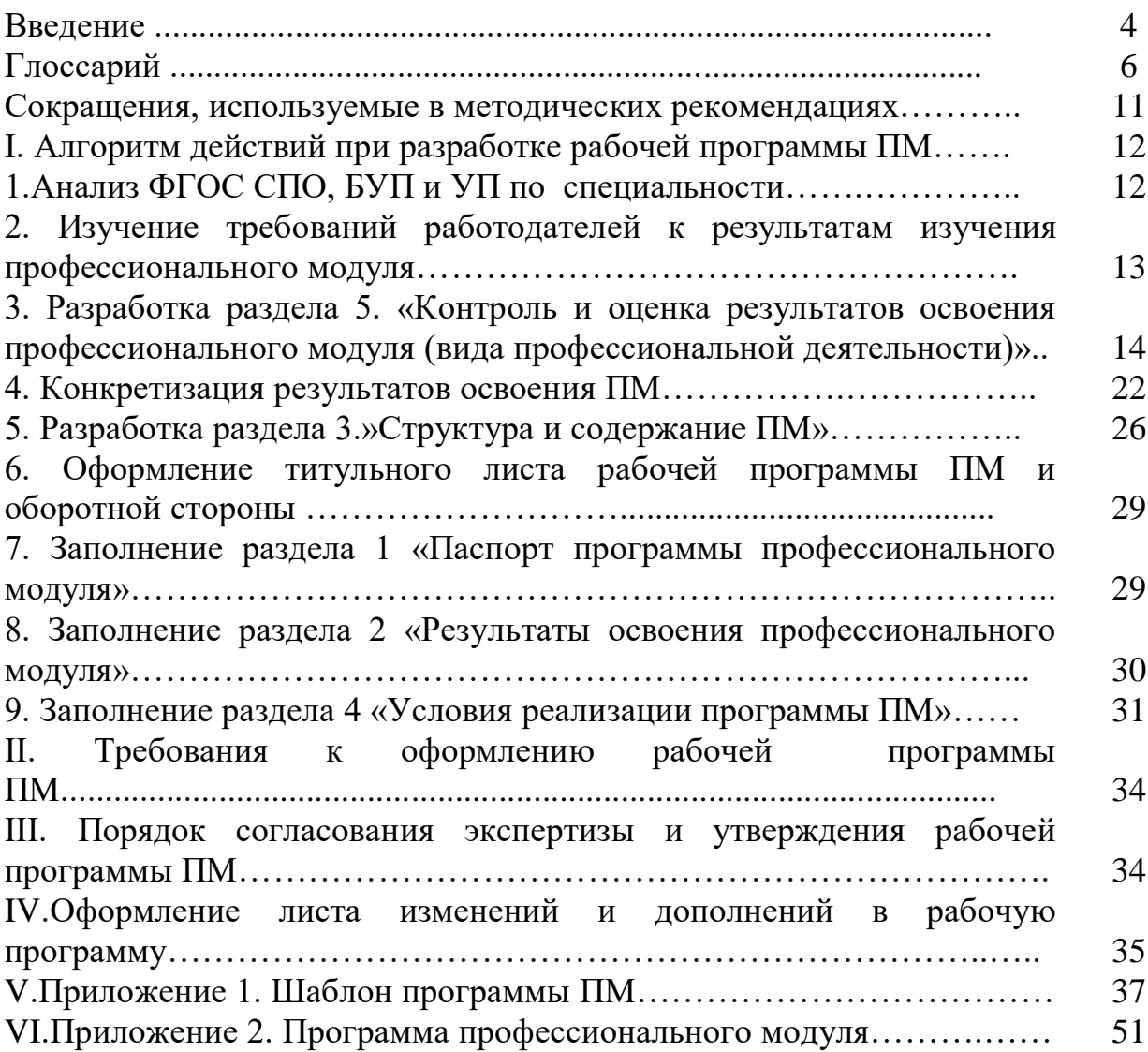

#### **ВВЕДЕНИЕ**

Методические рекомендации содержат пошаговый алгоритм действий по разработке рабочих программ профессиональных модулей с конкретными примерами подготовки разделов из практики их формирования, определяют требования к структуре, содержанию, оформлению.

Предлагаемая методика конкретизации образовательных результатов (опыта, умений, знаний) позволяет избежать дублирования материала в содержании профессиональных модулей и учебных дисциплин, определить необходимый минимум для освоения профессионального модуля, содержание и вид практик, конкретизировать лабораторные работы и практические занятия. Справочные материалы в помощь разработчику позволят сократить время и помогут практическими советами при формировании разделов рабочей программы, включая вариативную часть (при наличии).

Содержание методических рекомендаций направлено на обеспечение помощи преподавателям при разработке рабочих программ профессиональных модулей (ПМ) по специальностям и профессиям, реализуемым в колледже.

Актуальность настоящих методических рекомендаций обусловлена переходом к федеральным государственным образовательным стандартам (ФГОС) среднего профессионального образования третьего поколения. В основе ФГОС СПО третьего поколения лежит компетентностный подход, определяющий, прежде всего, требования к *результатам образования,* что ведет к системным изменениям программ подготовки специалистов среднего звена/программ подготовки квалифицированных рабочих, служащих и их основных документов, регламентирующих содержание и организацию образовательного процесса: учебного плана, программ учебных дисциплин, профессиональных модулей, практик и т.д. ФГОС СПО третьего поколения обеспечивает соответствующую квалификацию и уровень образования через освоение компетенций: от минимума содержания к минимуму результата.

**Исходными документами для составления рабочих программ ПМ**  являются:

–федеральные государственные образовательные стандарты среднего профессионального образования третьего поколения по конкретной профессии/ специальности;

–материалы изучения требований работодателей к квалификации рабочих и специалистов;

–разъяснения по формированию примерных программ профессиональных модулей среднего профессионального образования на основе Федеральных государственных образовательных стандартов среднего профессионального образования, утвержденные И.М. Реморенко, директором Департамента государственной политики и нормативно-правового регулирования в сфере образования Министерства образования и науки Российской Федерации 27 августа 2009 года;

–базисный учебный план по профессии/ специальности;

–учебный план колледжа по профессии/специальности, в котором определены последовательность изучения учебных дисциплин и профессиональных модулей, а также распределение учебного времени и форм контроля по семестрам.

**Профессиональный модуль (ПМ)** – часть программы подготовки специалистов среднего звена/программы подготовки квалифицированных рабочих, служащих, имеющая определённую логическую завершённость по отношению к результатам образования, заданным ФГОС, и предназначенная для освоения профессиональных компетенций в рамках каждого вида профессиональной деятельности (ВПД).

**Один вид профессиональной деятельности равен одному профессиональному модулю.**

**Профессиональный модуль (ПМ)** – это новая структурная единица содержания образования. В рамках каждого ПМ осуществляется комплексное, синхронизированное изучение теоретических и практических аспектов ВПД.

Введение ПМ:

– заставляет переосмыслить статус теоретических знаний в процессе подготовки (*цель средство*);

– упорядочивает и систематизирует их содержание с целью эффективного освоения профессиональныхкомпетенций (ПК) в составе каждого из ВПД.

#### **Состав профессионального модуля:**

– междисциплинарный курс (МДК): один или несколько, в зависимости от количества профессиональных компетенций (ПК);

– учебная и/или производственная практика, соответствующая виду профессиональной деятельности (ВПД).

#### *При отсутствии рабочей программы по профессиональному модулю не допускается проведение учебных занятий.*

Основные подходы, изложенные в методических рекомендациях, взяты из Разъяснений по формированию примерных программ профессиональных модулей среднего профессионального образования на основе ФГОС СПО, а также из материалов обучающих семинаров ФГУ «ФИРО».

## **ГЛОССАРИЙ**

**Вариативная составляющая (часть) программ подготовки специалистов среднего звена/программ подготовки квалифицированных рабочих, служащих (ППКРС)** *–* система дополнительных требований к образовательным результатам, структуре ППССЗ/ППКРС, условиям их реализации, оцениванию качества освоения.

Обусловлена технико-технологическими, организационноэкономическими и другими особенностями развития экономики и социальной сферы региона.

**Вид профессиональной деятельности (ВПД)** – составная часть области профессиональной деятельности, образованная целостным набором профессиональных функций и необходимых для их выполнения компетенций.

**Дифференцированыый зачет –** форма промежуточной аттестации, предусматривающая оценивание усвоения студентами обучающего материала по междисциплинарному курсу, учебной и производственной практике на основании выполненных ими индивидуальных заданий, по результатам которых выставляется зачетная оценка.

Зачеты с дифференцированными оценками ставятся по междисциплинарным курсам, перечень которых устанавливается в учебном плане.

**Знание** – единица содержания образования (информация, усвоение которой может быть проверено одним тестовым вопросом), *освоенная*  обучающимся *на одном из уровней*, позволяющих выполнять над ней мыслительные операции.

**Зачет** – форма промежуточной аттестации по части междисциплинарного курса без выставления оценки.

**Квалификация** – официально признанное/подтвержденное (в виде диплома/сертификата) наличие у лица компетенций, отвечающих требованиям к выполнению трудовых функций в рамках конкретной профессии (требований профессионального стандарта или требований, сложившихся в результате практики), сформированных в процессе образования, обучения или трудовой деятельности (обучения на рабочем месте).

**Комплексно-методическое обеспечение профессионального модуля** – комплект учебно-методических материалов преподавателя, в который входят планы занятий, конспекты лекций, инструкции к проведению лабораторных работ и/или практических занятий, материалы по промежуточному контролю знаний, экзаменационные билеты, темы заданий для самостоятельной работы студентов и примеры их выполнения, различный дидактический материал и др.

6

**Курсовой проект (работа)** – является одним из основных видов учебных занятий и формой контроля учебной работы студентов, выполняемой в течение курса (семестра) под руководством преподавателя, и представляет собой самостоятельное исследование избранной темы, которая должна быть актуальной и соответствовать состоянию и перспективам развития науки.

**Лекция** – форма учебного занятия, на котором педагог устно излагает учебный материал в сочетании с приёмами активизации познавательной деятельности обучающихся (запись основной мысли, конспектирования, составление схемы излагаемого материала).

**Лабораторная работа** – форма учебного занятия, ведущей дидактической целью которого является экспериментальное подтверждение и проверка существующих теоретических положений (законов, зависимостей), формирование учебных и профессиональных практических умений и навыков.

**Междисциплинарный курс (МДК)** – часть программы (содержания) профессионального модуля, ориентированная на формирование системы знаний, умений и практического опыта, необходимых для освоения ПМ. Включает разделы различных учебных дисциплин.

**Опыт деятельности** – образовательный результат, включающий выполнение обучающимся деятельности, завершающейся получением результата/продукта, значимого при выполнении профессиональной функции, в условиях реального производства или в модельной ситуации, которая воспроизводит значимые условия реального производства

**Общие компетенция (ОК)** – универсальные способы деятельности, общие для всех (большинства) профессий и специальностей, направленные на решение профессионально-трудовых задач и являющиеся условием интеграции выпускника в социально-трудовые отношения на рынке труда.

**Область профессиональной деятельности** – совокупность объектов профессиональной деятельности в их научном, социальном, экономическом, производственном проявлении.

**Образовательные результаты** – освоенные компетенции и умения, усвоенные знания, обеспечивающие соответствующую квалификацию и уровень образования.

**Оценивание** – процесс установления степени соответствия реальных достижений обучающегося планируемым образовательным результатам.

**Оценивание** – это механизм, обеспечивающий преподавателя информацией, которая нужна ему, чтобы совершенствовать преподавание, находить наиболееэффективные методы обучения, а также мотивировать обучающихся более активно включиться в своё учение.

**Оценивание образовательных результатов в рамках ФГОС** – это совокупность взаимосвязанных видов деятельности и регламентированных процедур, посредством которых устанавливается степень соответствия достигнутых обучающимися результатов требованиям ФГОС. Эти требования относятся к зафиксированным в стандарте итоговым (ОК и ПК) и промежуточным (опыт, умения, знания) образовательным результатам.

**Практическое занятие** – одна из форм учебного занятия, целью которого является формирование у студента практических навыков и умений.

**Программа подготовки специалистов среднего звена (ППССЗ)/программа подготовки квалифицированных рабочих, служащих (ППКРС)** – совокупность учебно-методической документации, включающая в себя учебный план, рабочие программы учебных курсов, дисциплин, профессиональных модулей и другие материалы, обеспечивающие воспитание и качество подготовки обучающихся, а также программы учебной и производственной практики, календарный учебный график и методические материалы, обеспечивающие реализацию соответствующих образовательных технологий по специальности/профессии.

**Профессиональные компетенции (ПК)** – способность действовать на основе имеющихся умений, знаний и практического опыта в определенной области и вида профессиональной деятельности.

**Программа среднего профессионального образования базовой подготовки** – направлена на освоение общих и профессиональных компетенций, обеспечивающих готовность к реализации основных видов профессиональной деятельности в соответствии с получаемой квалификацией специалиста среднего звена.

**Программа среднего профессионального образования углубленной подготовки** – направлена на приобретение общих и профессиональных компетенций, обеспечивающих готовность к реализации усложненных видов профессиональной деятельности в соответствии с более высокой квалификацией специалиста среднего уровня.

**Профессиональный модуль (ПМ) –** часть программы подготовки специалистов среднего звена/программы подготовки квалифицированных рабочих, служащих, имеющая определённую логическую завершённость и предназначенная для освоения профессиональных компетенций в рамках каждого из основных видов профессиональной деятельности.

**Профессия** – занятие, требующее систематизированных знаний, умений, трудового опыта и компетенций, приобретенных, как правило, в результате длительной целенаправленной подготовки, опыта работы и официально признанной квалификации.

**Рабочая программа ПМ** – нормативный документ, определяющий результаты обучения, критерии, способы и формы их оценки, а также объем, порядок, содержание обучения и требования к условиям реализации профессионального модуля. Она включает перечень тем изучаемого материала, рекомендации по количеству времени на каждую тему, распределению их по годам обучения и времени, отводимому для изучения всего курса.

**Раздел профессионального модуля** – часть программы профессионального модуля, которая характеризуется логической завершенностью и направлена на освоение одной или нескольких профессиональных компетенций.

**Расчетно-графическая работа (РГР)** является разновидностью контрольной работы. Основной акцент в ней делается на решение задач с использованием графического изображения и комментариев.

**Реферат** – краткий обзор основного содержания нескольких источников по проблеме исследования.

**Результаты обучения** – освоенные компетенции и умения, усвоенные знания, обеспечивающие соответствующую квалификацию и уровень образования.

**Самостоятельная работа** – планируемая в рамках учебного плана деятельность обучающихся по освоению содержания основной профессиональной образовательной программы, которая осуществляется по заданию, при методическом руководстве и контроле преподавателя, но без его непосредственного участия.

**Составляющие образовательных результатов ПМ** – профессиональная компетенция в целом или ее элементы, опыт практической деятельности, общие компетенции, умения, знания, образовательные результаты – объекты оценивания в процессе итогового контроля.

**Семинар** – одна из основных форм организации практических знаний, специфика которой состоит в коллективном обсуждении студентами сообщений, докладов, рефератов, выполненных ими самостоятельно под руководством преподавателя. Цель семинара – углубленное изучение темы или раздела курса.

**Суммирующее оценивание** – итоговое оценивание компетенций, которое проводится на заключительном этапе обучения. Фиксация итоговых образовательных результатов по конкретным структурным единицам ППССЗ/ППКРС, организуемая внешними специалистами по стандартизированным показателям и критериям, позволяющим осуществить унифицированные подходы.

**Требования работодателей –** понимание их ожиданий относительно компетенций работников конкретной профессии/специальности и определенного квалификационного уровня.

**Умение** – это освоенный субъектом способ выполнения действия, обеспечиваемый совокупностью приобретенных знаний и навыков (знание на уровне применения).

**Учебно-методический комплекс (УМК ПМ) (студента)** – комплект учебно-методических материалов, включающий различные учебные пособия для студента (рабочие тетради, конспекты лекций, методические указания по лабораторным работам и/или практическим занятиям, рекомендации по выполнению самостоятельной работы и др.).

**Учебный план по профессии/специальности (УП)** – план организации образовательной деятельности в рамках программ подготовки специалистов среднего звена/программ подготовки квалифицированных рабочих, служащих, определяющий перечень образовательных областей, видов деятельности студентов в различных формах и содержащий объемные показатели минимально необходимых и максимально возможных временных затрат (часов) для достижения образовательным учреждением запланированных образовательных результатов.

**Уровень квалификации (квалификационный уровень)** – это соответственно установленная и описанная совокупность требований к компетенциям работников, дифференцированная по параметрам сложности, нестандартности трудовых контекстов, ответственности и самостоятельности.

**Федеральный государственный образовательный стандарт (ФГОС) –** это стандарты третьего поколения, в их основе лежит компетентностный подход к образованию.

**Экзамен** – форма промежуточной аттестации знаний студентов по учебной дисциплине, междисциплинарному курсу, по результатам которого всегда выставляется оценка.

**Экзамен (квалификационный) –** форма итоговой аттестации по профессиональному модулю, проверка сформированности компетенций и готовности к выполнению вида профессиональной деятельности, определенных в разделе «Требования к результатам освоения ОПОП» федерального государственного образовательного стандарта. Итогом проверки является однозначное решение: «вид профессиональной деятельности освоен/не освоен».

## **СОКРАЩЕНИЯ, ИСПОЛЬЗУЕМЫЕ В МЕТОДИЧЕСКИХ РЕКОМЕНДАЦИЯХ**

**ГИА –** государственная итоговая аттестации

**КМО** – комплексно-методическое обеспечение

**ППССЗ** – программа подготовки специалистов среднего звена

**ППКРС** – программа подготовки квалифицированных рабочих, служащих

**ОК** – общие компетенции

**ОП –** общий профессиональный цикл

**ПМ** – профессиональный модуль

**ПК** – профессиональные компетенции

**РП** – рабочая программа

**РГР** – расчетно-графические работы

**УП** – учебный план

**УМКС** – учебно-методический комплекс специальности

**УМКД** – учебно-методический комплекс дисциплины

**ФГОС СПО** – федеральный государственный стандарт среднего профессионального образования

## **I. АЛГОРИТМ ДЕЙСТВИЙ ПРИ РАЗРАБОТКЕ РАБОЧЕЙ ПРОГРАММЫ ПМ**

## **1. Анализ ФГОС СПО, БУП и УП по профессии/специальности**

Работа преподавателя по разработке программы профессионального модуля (ПМ) начинается с анализа ФГОС СПО и БУП по специальности.

1.1*. В ходе работы с ФГОС СПО* необходимо:

–изучить требования к результатам освоения ПМ (ПК перечень и практический опыт, умения и знания, формирующие ПК по ПМ);

–изучить все образовательные результаты («уметь», «знать») дисциплин стандарта, а не только конкретного модуля («практический опыт», «уметь», «знать»), чтобы избежать как избыточности теоретического материала в содержании программы ПМ (таблица 3.2.), так и его недостаточности.

*Примечание: профессиональные и общие компетенции (ПК И ОК) по каждому ПМ в отдельности указаны в ФГОС СПО в таблице 3 «Структура программы подготовки …» в графе «Коды формируемых компетенций». Образовательные результаты по ПМ («практический опыт», «уметь», «знать») указаны в графе «Наименование циклов, разделов, модулей, требования к знаниям, умениям, практическому опыту» в ФГОС).*

1.2. *Анализ БУП* позволит изучить перечень, объемы, последовательность изучения (по курсам) дисциплин, профессиональных модулей и входящих в них междисциплинарных курсов, виды учебных занятий, этапы учебной и производственной практик, объемы времени (в часах) на лабораторные работы и практические занятия, виды государственной итоговой аттестации.

## *Анализ содержания БУП показывает:*

–сколько и какие составные части в ПМ;

–с какими дисциплинами эти части соотносятся;

–как распределить материал между частями МДК и учебными дисциплинами, чтобы содержание не повторялось (иначе: что оставить в содержании дисциплины, что перенести в МДК);

–какие дисциплины должны целиком предшествовать модулю,

–какие дисциплины должны изучаться параллельно с модулем;

–какие виды работ учебной/производственной практики должны закреплять полученные по МДК умения.

*1.3. Анализ УП* позволит изучить перечень, объемы, последовательность изучения (по курсам) дисциплин, профессиональных модулей, виды учебных занятий, этапы учебной и производственной практик, объемы времени (в часах) на лабораторные работы и практические занятия, курсовое проектирование (при наличии), виды государственной итоговой аттестации в колледже.

#### *Анализ содержания УП показывает:*

–последовательность изучения дисциплин и ПМ, исходя из междисциплинарных связей;

–изучение каких дисциплин предшествует изучению модуля;

–изучение каких дисциплин возможно осуществлять параллельно с модулем.

Перед началом работы необходимо уточнить, для какого уровня подготовки (базового или углубленного) разрабатывается рабочая программа ПМ.

Для базового и углубленного уровня подготовки в ФГОС могут различаться ПК, ОК, умения и знания.

#### **2.Изучение требований работодателей к результатам изучения профессионального модуля.**

Данный этап заключается в изучении и учете требований работодателей к профессиональной деятельности рабочих и специалистов в содержании ППКРС/ППССЗ.

Под требованиями работодателей понимаются их ожидания относительно компетенций работников конкретной профессии/специальности и определенного квалификационного уровня, которые выявляются с помощью анализа трудовой деятельности.

В процессе взаимодействия с работодателями члены рабочей группы, занимающейся разработкой ПМ, анализируют требования ФГОС. В случае, если работодателями выдвигаются дополнительные требования, т.е. требования за пределами ФГОС, то определяются дополнительные виды деятельности, профессиональные компетенции и количество часов, необходимое для их освоения.

При введении дополнительных ПК в ПМ необходимо самостоятельно определить опыт практической деятельности, умения и знания и объем часов на их освоение.

#### *Результатом этой работы станет:*

–соотнесение профессиональных функций с ПК;

–определение вариативного содержания ППССЗ/ППКРС;

–принятие решения о введении вариативных УД и/или ПМ в учебный план колледжа.

## **3. Разработка раздела 5. КОНТРОЛЬ И ОЦЕНКА РЕЗУЛЬТАТОВ ОСВОЕНИЯ ПРОФЕССИОНАЛЬНОГО МОДУЛЯ (ВИДА ПРОФЕССИОНАЛЬНОЙ ДЕЯТЕЛЬНОСТИ)**

Разработка раздела 5 программы ПМ включает всебя деятельность по созданию таблиц 3.1. и 3.2. попрофессиональным и общим компетенциям.

Таблица 3.1

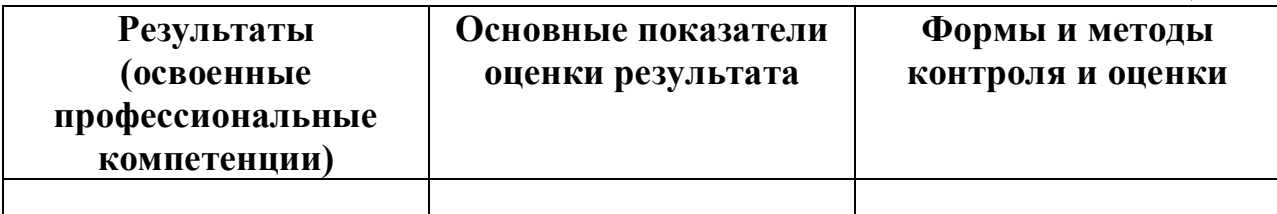

Таблица 3.2

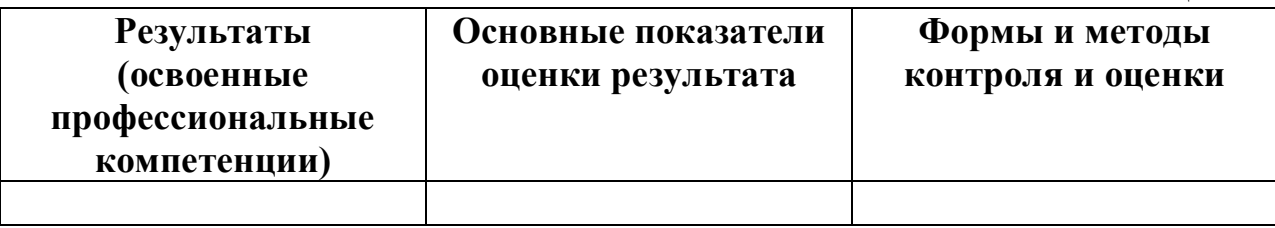

При разработке таблиц в графу «Результаты (освоенные ПК/освоенные ОК)» формулировки ПК и ОК переносятся из раздела 1 программы ПМ без изменений или из ФГОС. В графе «Основные показатели оценки результата» формулировки, указывающие на показатели для оценки элемента ПК и ПК в целом.

## *В качестве предмета оценивания могут выступать:*

1) продукт учебной деятельности;

2) продукт производственной деятельности;

3) результат наблюдения за деятельностью (чаще всего в сфере услуг).

При описании результата в сфере услуг следует (где это необходимо) устанавливать временные рамки выполнения операции.

Наблюдение должно проводиться с заполнением бланка, в котором отражены все необходимые для объективной оценки критерии выполнения деятельности.

Особое внимание необходимо обратить на формулировку показателей результата, т.е. показателей освоенности компетенции.

Перечень показателей целесообразно составлять с учетом имеющихся в структуре ФГОС умений, соответствующих данному виду деятельности. При формулировке основных показателей оценки результата преимущественно используются *отглагольные существительные* или *глаголы, описывающие действия.*

Формулировки умений не должны совпадать с описанием действий, они должны отвечать на вопрос: *«Как выполнить действие?».*

# Образцы формулировок для определения<br>показателей оценки результата, форм и методов контроля таблицы 3.1.

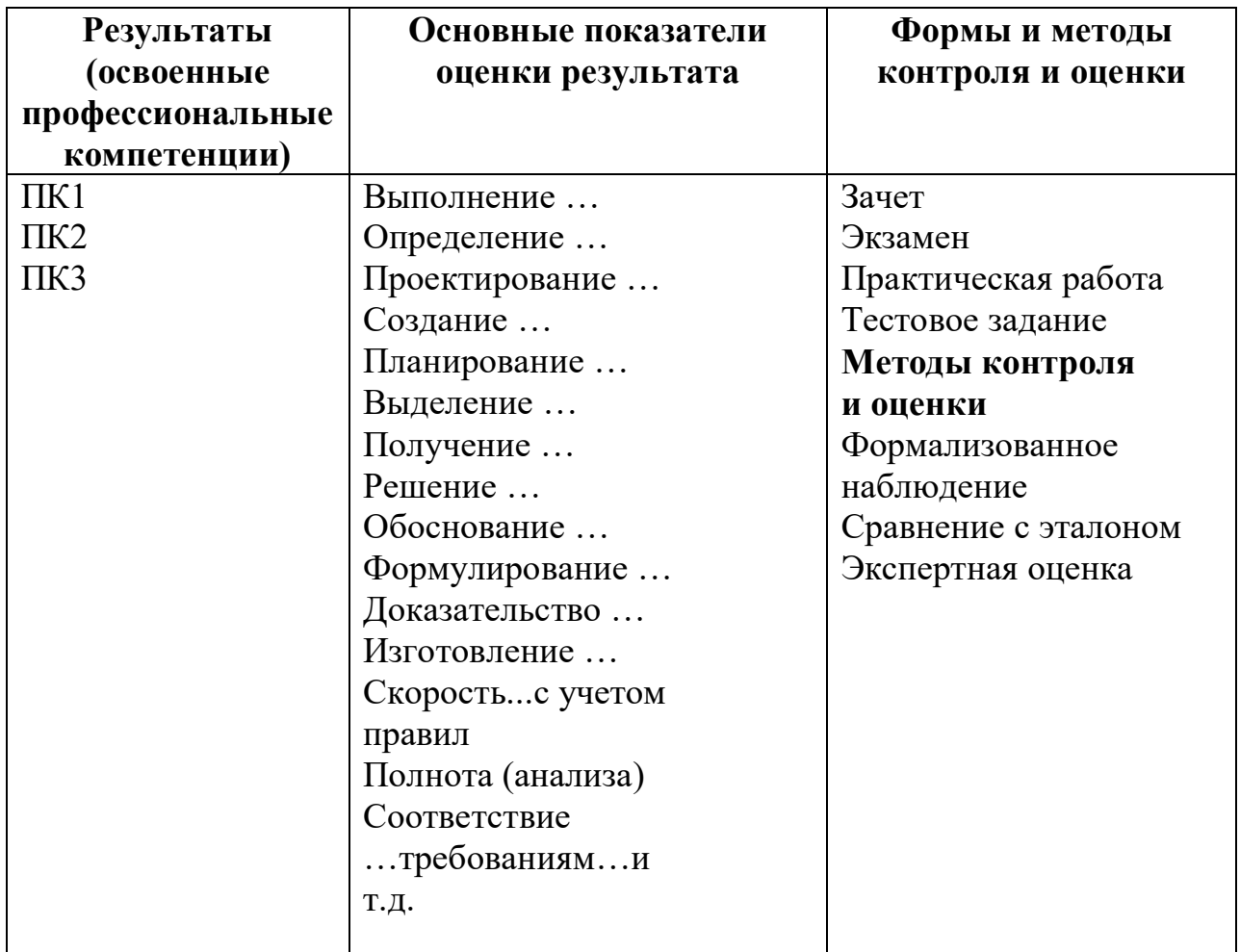

Таблица 3.3.

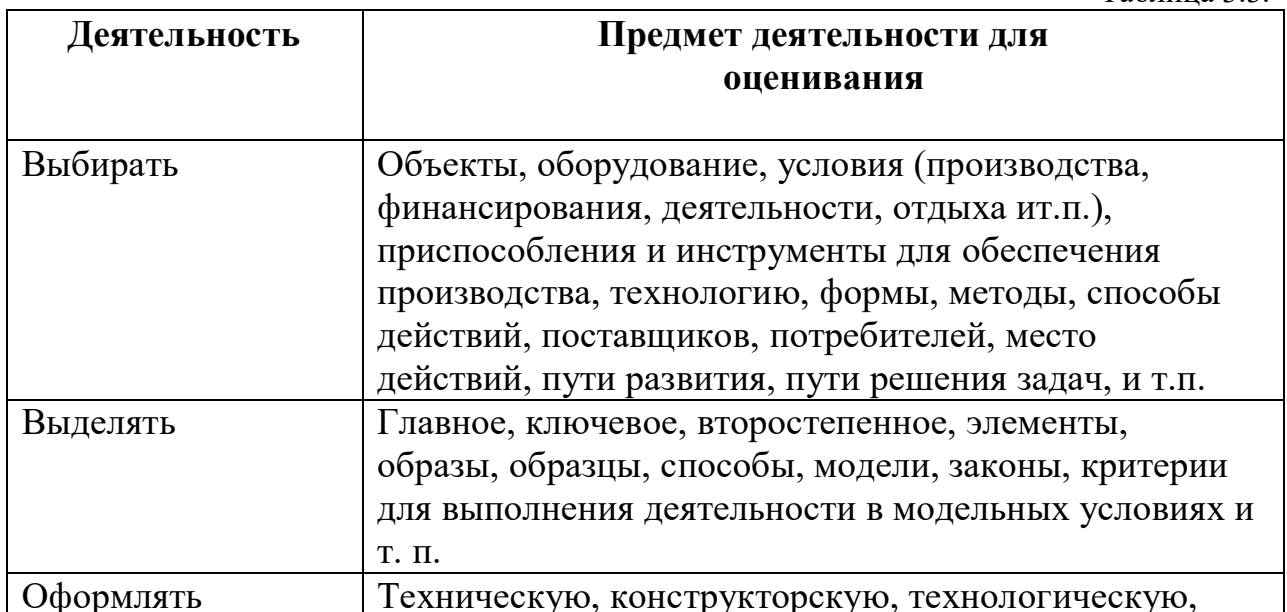

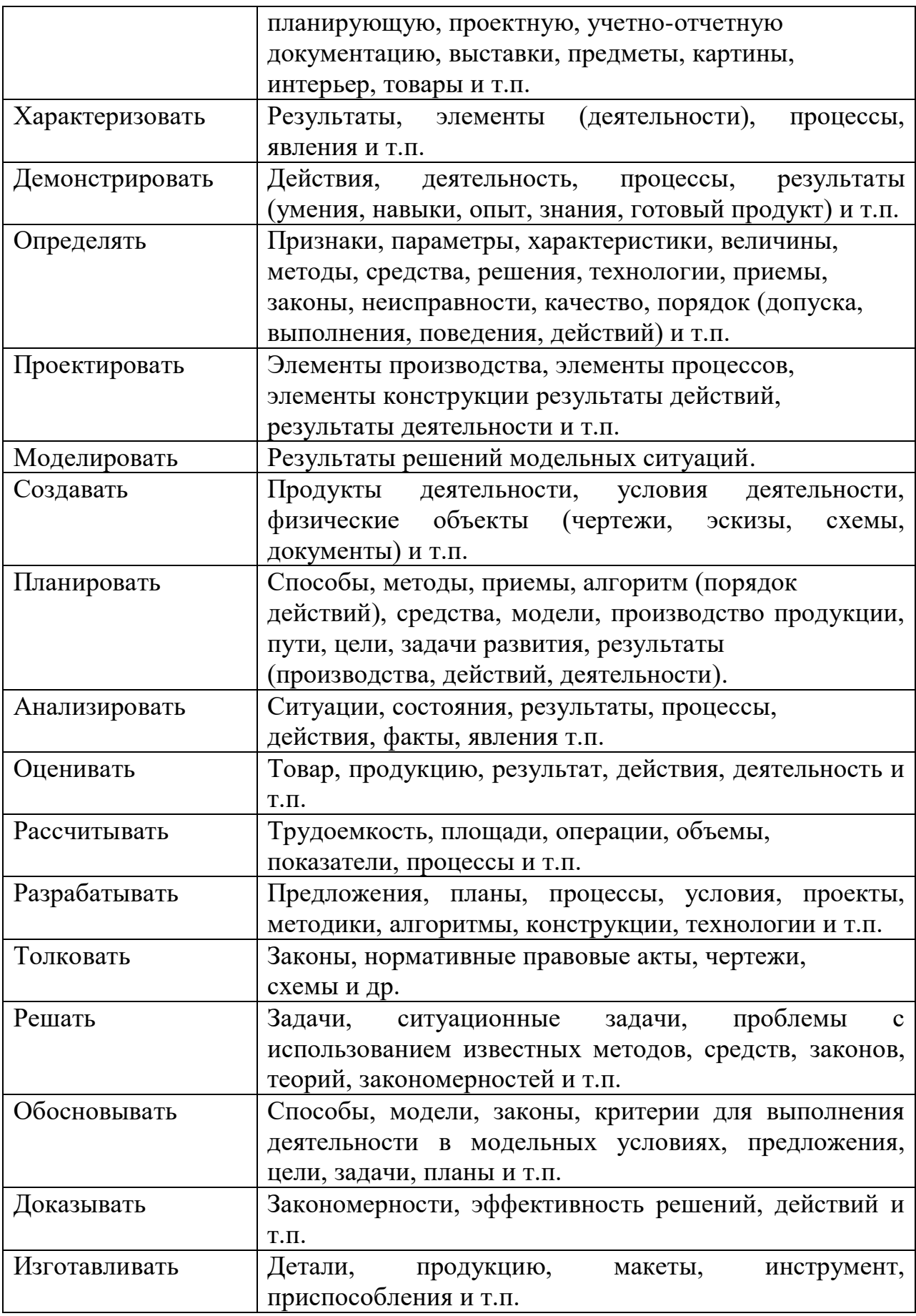

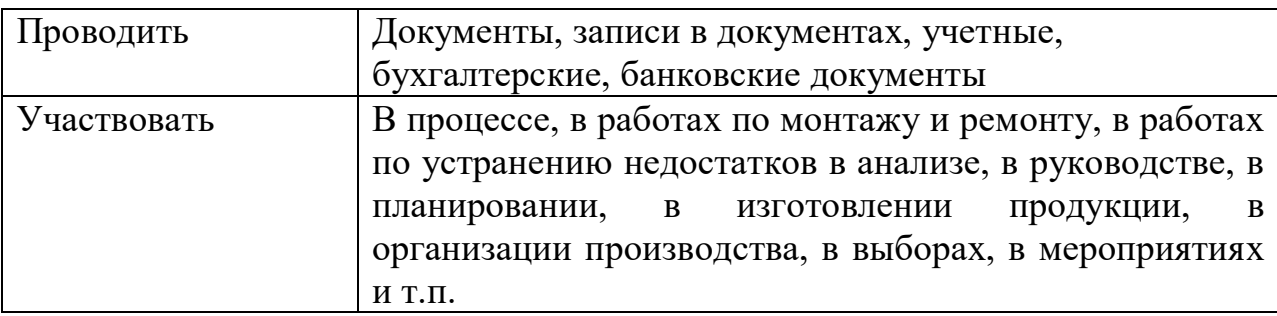

Примечание. Не рекомендуется использовать в графе «Основные показатели оценки результата» слова с оценочной окраской (качество, точность, грамотность и т.д.).

Для определения показателей оценки, а также для планирования формирования профессиональной компетенции, деятельность по ПК может быть разделенана элементы, соответствующие трудовым действиям.

Например,

Таблина 3.4.

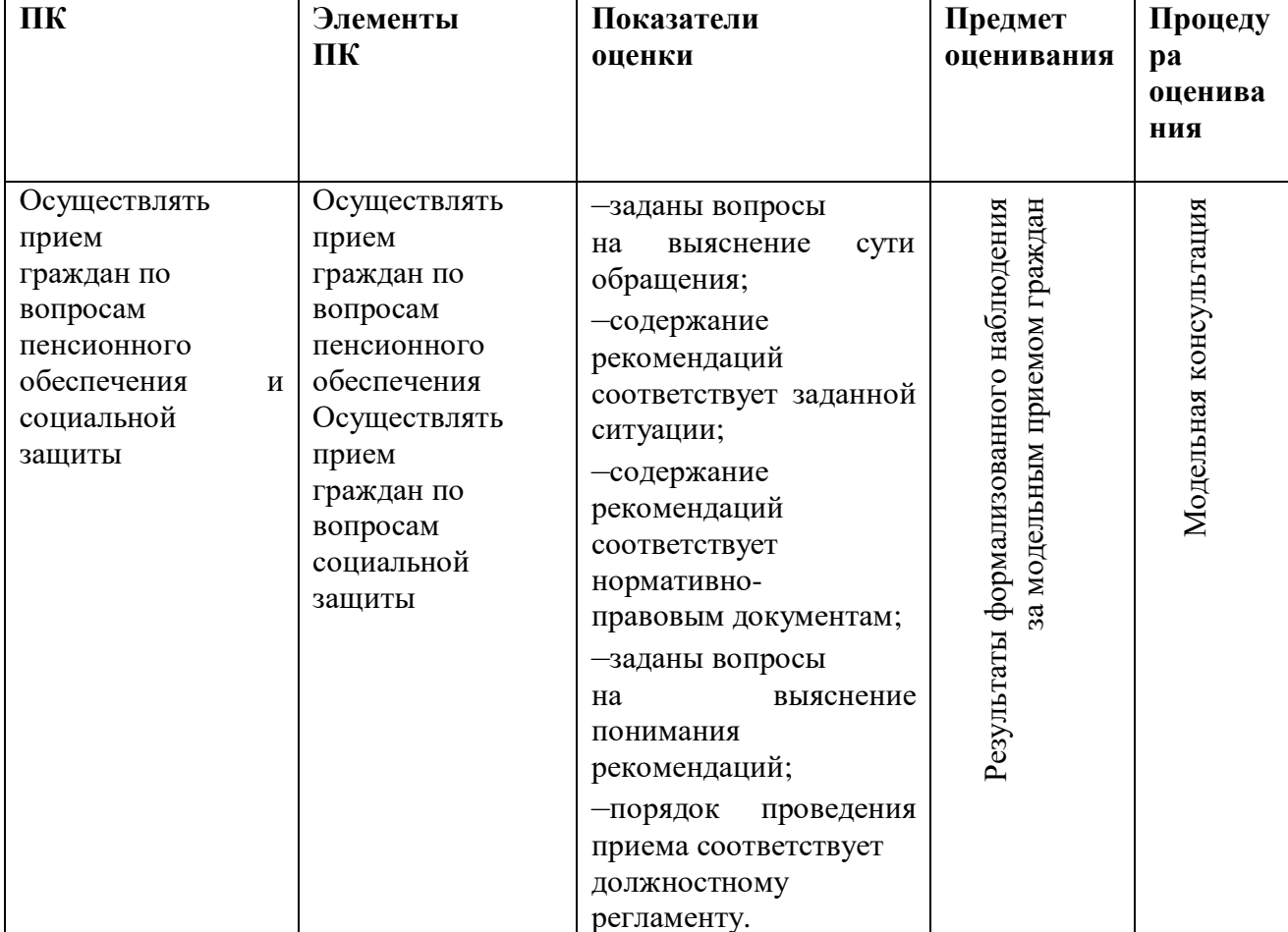

Элементы ПК

В графе «Формы и методы контроля и оценки» формами контроля может стать выполнение квалификационной работы, тестовых заданий, компетентностно-ориентированных заданий и др.

В графе «Формы иметоды контроля и оценки» указываются формы и методы итогового контроля.

### Для справки:

Выбор метода оценки (процедуры оценивания) продиктован ответом на вопрос о том, КАК следует прикладывать показатель: сравнивать с эталоном, осуществлять формализованное наблюдение за деятельностью обучаемого с заполнением бланка оценки по установленным параметрам или осуществлять экспертную оценку продукта.

Экспертная оценка - это оценка со стороны группы специалистов по конкретной деятельности. Чтобы заполнить эту графу необходимо:

- определить предмет оценки;

- определить процедуру оценивания для каждого предмета.

#### Например,

Таблина 3.5

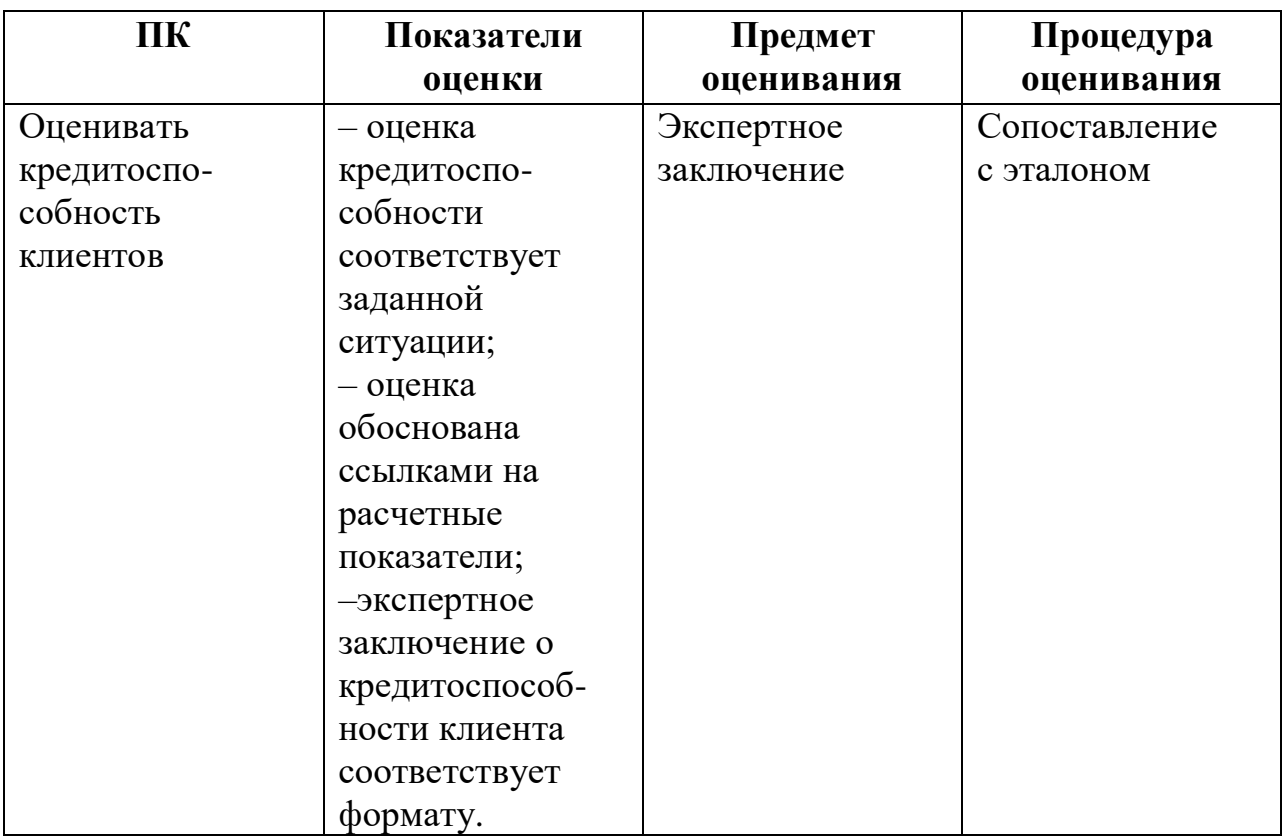

Ниже приведены примеры заполнения первой таблицы (таблица 3.1 в методических рекомендациях) (по ПК) раздела 5 программы ПМ.

## **5.КОНТРОЛЬ И ОЦЕНКА РЕЗУЛЬТАТОВ ОСВОЕНИЯ ПРОФЕССИОНАЛЬНОГО МОДУЛЯ (ВИДА ПРОФЕССИОНАЛЬНОЙ ДЕЯТЕЛЬНОСТИ) Специальность 190631Техническое обслуживание и ремонт автомобильного транспорта**

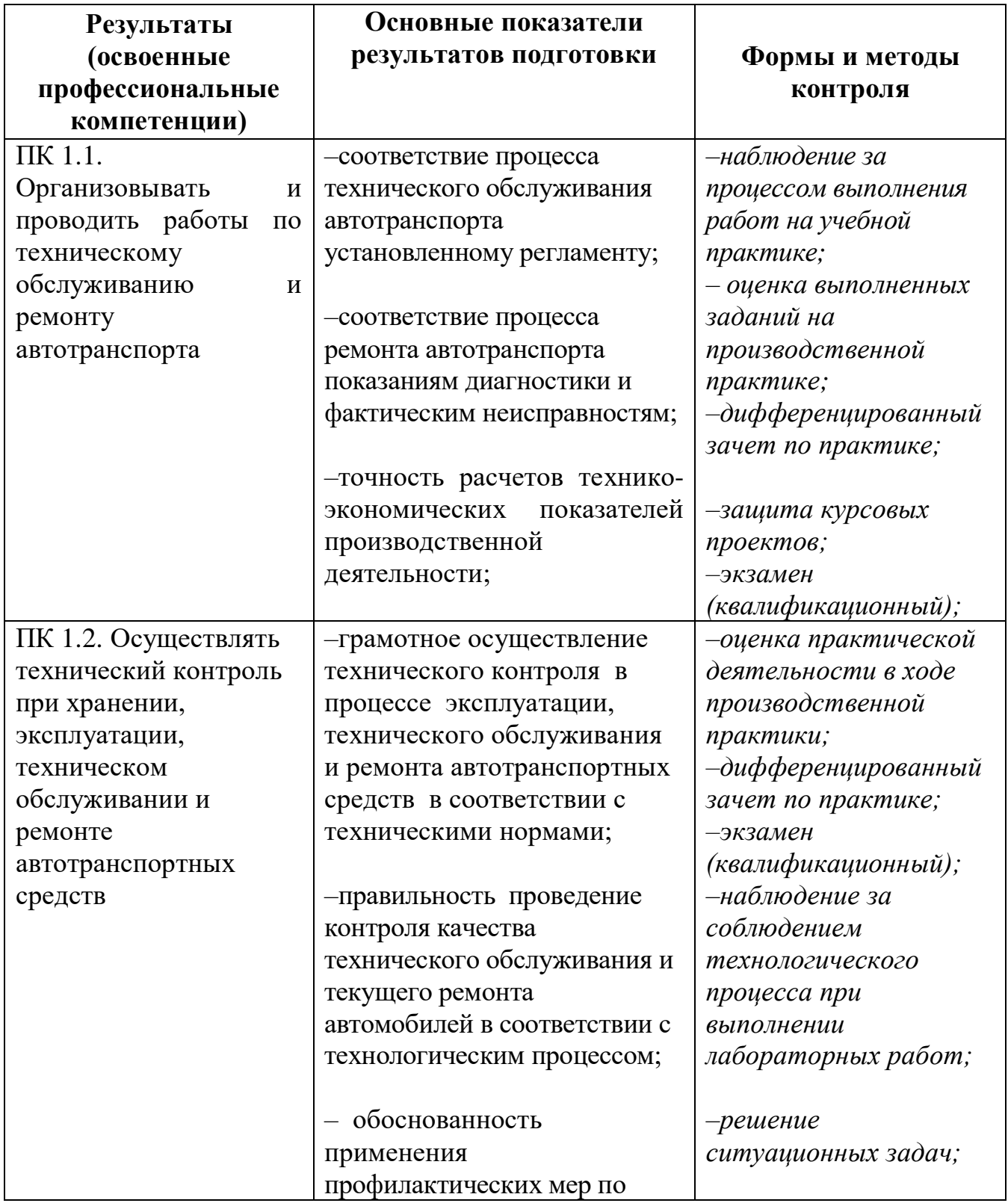

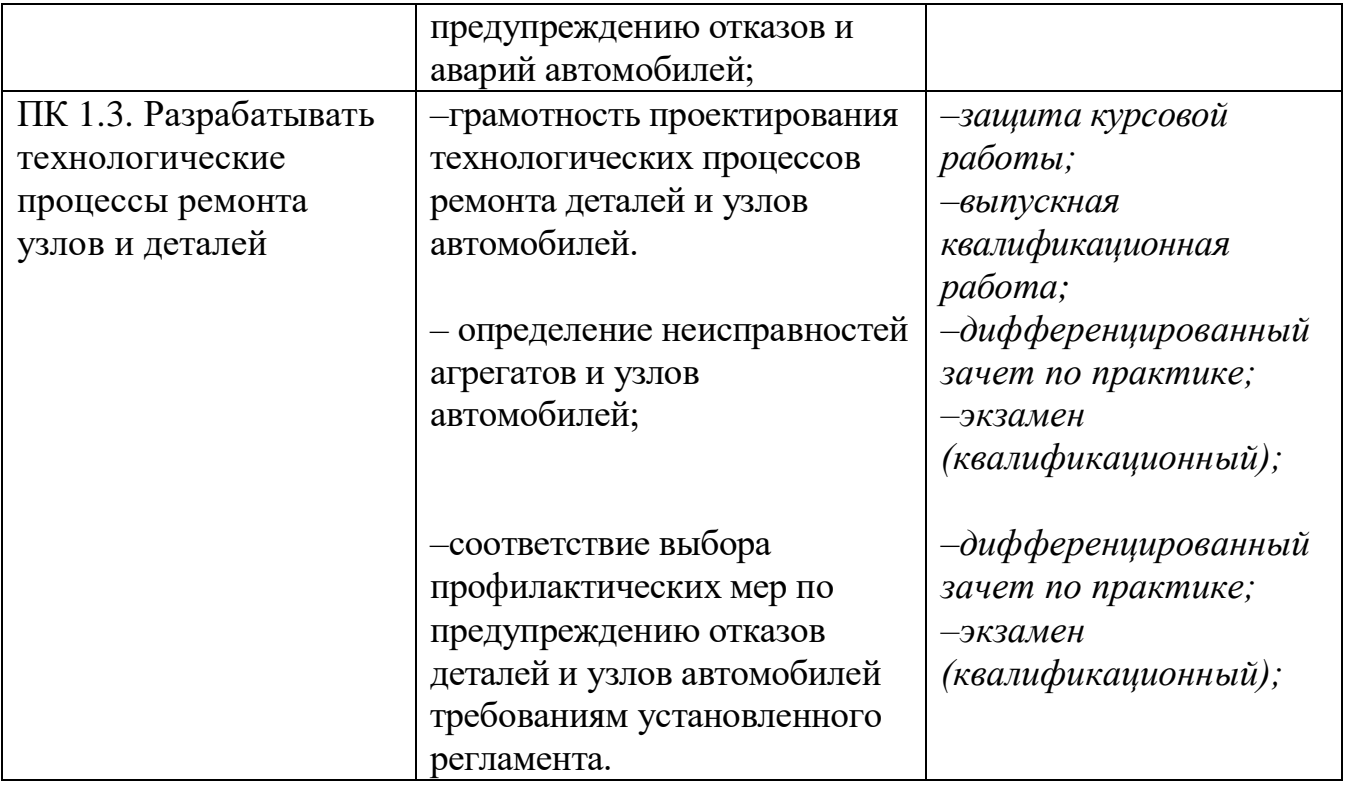

При заполнении второй таблицы (таблица 3.2. в методических рекомендациях) (по ОК) раздела 5 программы ПМ необходимо:

–в графе «Результаты (освоенные общие компетенции)» указать формулировки ОК (переносятся из ФГОС или паспорта ПМ без изменений);

–в графе «Основные показатели оценки результата» формулировки, указывающие на деятельность, в процессе которой обучающийся демонстрирует сформированность ОК и (если оценивание происходит на основе оценки продукта практической деятельности) наименование продукта деятельности;

–в графе «Формы и методы контроля и оценки» – наименование процедур контроля.

#### **Для справки:**

Особенности образовательного результата освоения ОК:

–формируется и проявляется в деятельности;

– универсален в отношении объектов воздействия, следовательно, может быть оценен при работе с субъективно незнакомыми объектами воздействия;

– определяется с помощью описания конкретной деятельности (операции), которую совершает обучающийся, демонстрируя тот или иной уровень сформированности общей компетенции.

Формулировка общей компетенции не должна содержать указания, не относящиеся к деятельности обучающегося

Примеры формулировок ОК):

– указания на конкретные объекты воздействия и граничные условия

деятельности;

-указания на ценности и мотивы, которыми руководствуется обучающийся; – указания на знания и умения, которые применяет обучающийся.

#### Примеры формулировки показателей ОК

Таблица 3.6 **Результаты** Основные показатели Формы и методы (освоенные общие оценки результата контроля и оценки компетенции) Понимать сущность и Тестовое задание -приводит примеры, социальную значимость подтверждающие Сравнение с эталоном своей будущей значимость выбранной профессии, проявлять к профессии; ней устойчивый интерес (ЭТО ЗНАНИЕ) Использовать -пользуется Практическое информационными информационнозалание коммуникационные системами технологии «Консультант» и  $\mathbf{B}$ «Гарант» для профессиональной решения юридических деятельности (*GTO VMEHHE*) ситуаций или работает с Наблюдение «Автокадом» для выполнения чертежа.... или оформляет документы, используя..... -обосновывает Исполнять воинскую Тестовое задание обязанность,  $\bf{B}$ **TOM** необходимость числе с применением исполнения воинской полученных обязанности профессиональных или знаний (для юношей) Сравнение с -приводит примеры (ЭТО ЗНАНИЕ) использования эталоном полученных профессиональных знаний в процессе прохождения воинской службы: -отслеживает изменения Ориентироваться Практическое  $\overline{B}$ в области условиях постоянного залание

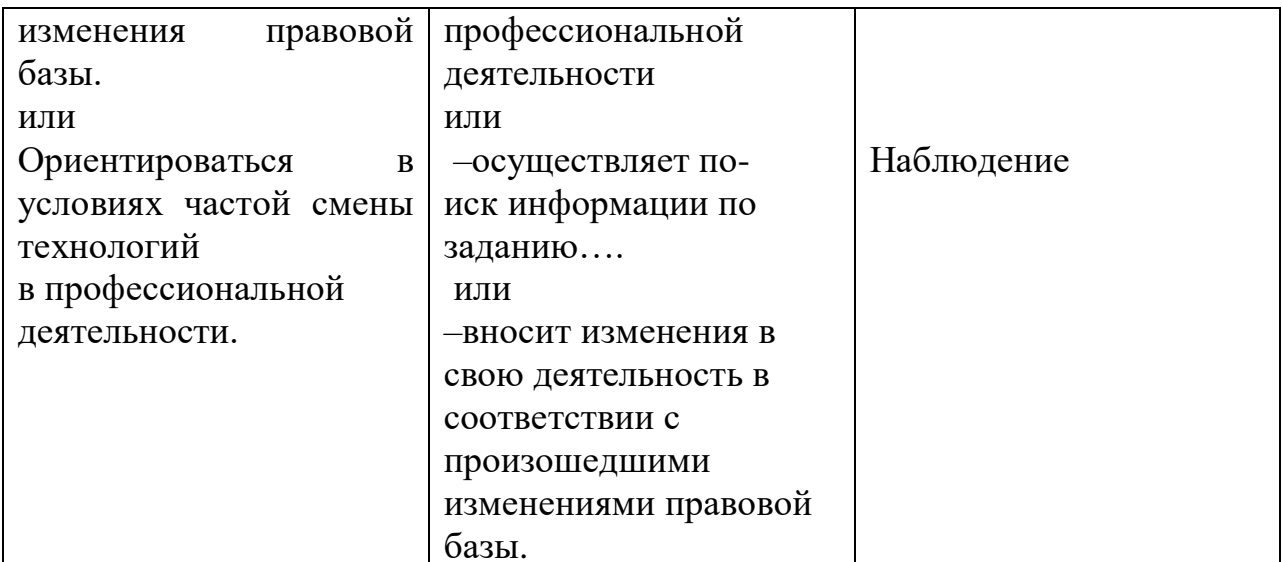

#### 4. Конкретизация результатов освоения ПМ

В ФГОС СПО по каждому модулю указаны образовательные результаты ПМ (ПК и ОК в графе «Коды формируемых компетенций» в ФГОС), формируемые при освоении модуля, а также перечислены требования кпрактическому опыту, умениям и знаниям (см.  $\Gamma$ rpad $\Gamma$ «Наименование циклов, разделов, модулей, требования кзнаниям, умениям, практическому опыту» в ФГОС).

Внимание! Требования ФГОС к образовательным результатам (в том числе, к компетенциям, практическому опыту, умениям и знаниям) являются обязательными для выполнения, менять их нельзя. Добавлять "свои" можно только при наличии часов на вариатив.

При конкретизации требований ФГОС необходимо заполнить таблицу 3.1. «Конкретизация результатов освоения ПМ».

Содержание таблицы «Конкретизация результатов освоения ПМ» будет необходимо для того, чтобы правильно разработать программу ПМ. Данная таблица позволит: определить содержание и вид практики в ПМ, название лабораторных работ  $M/M$ ЛИ практических занятий, потребность  $\mathbf{B}$ необходимом оборудовании для их проведения, темы занятий МДК, необходимые для формирования перечисленных во ФГОС знаний, и избежать включения «лишних» тем в МДК.

Таблина 4.1.

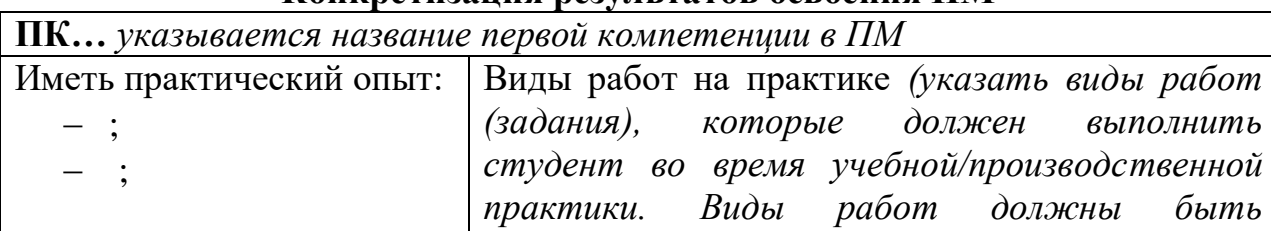

#### Конкретизация результатов освоения ПМ

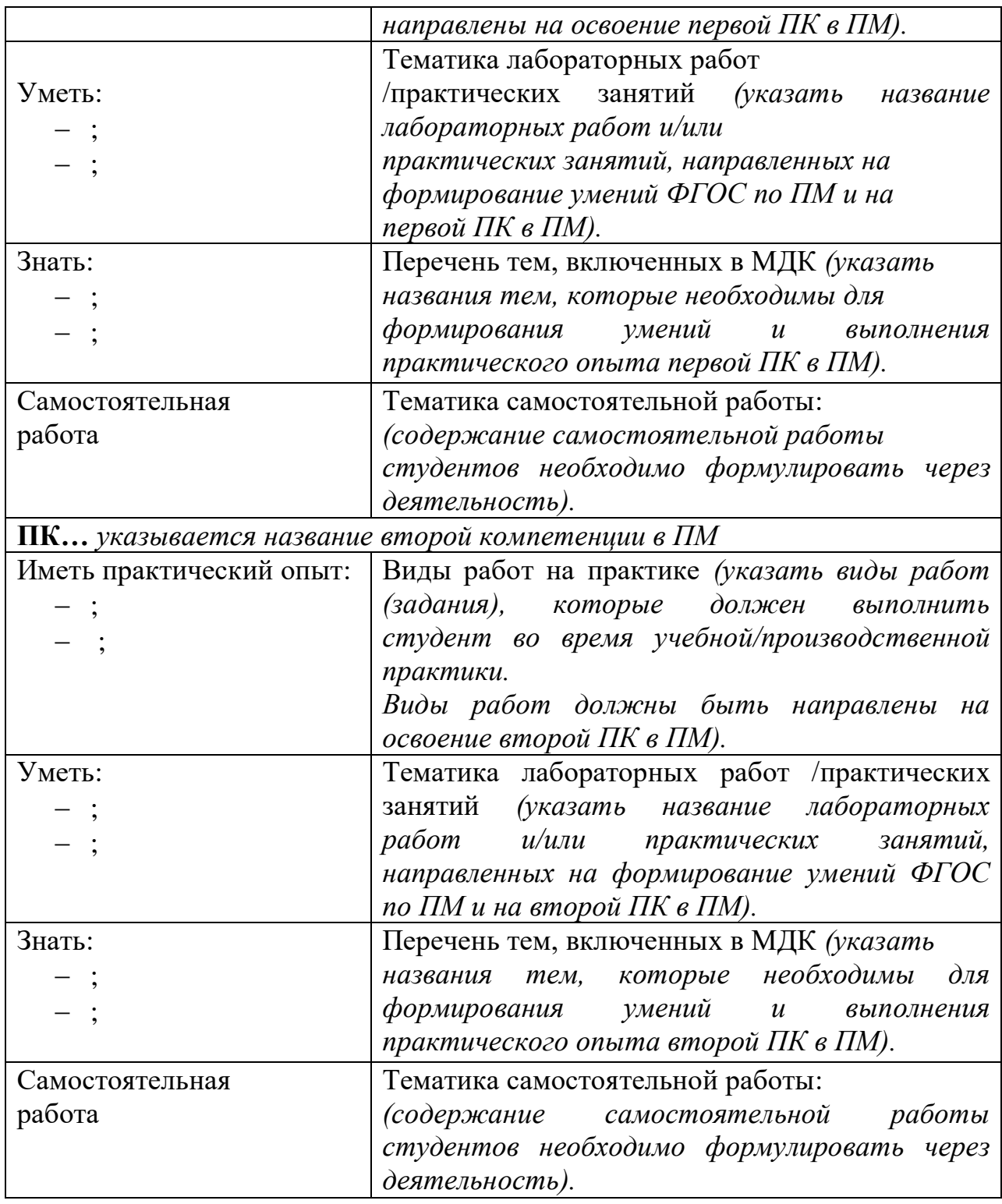

**Внимание!** Содержание приложения («Конкретизация результатов освоения дисциплины») к рабочей программе является основанием для положительного решения по согласованию рабочей программы ПМ на кафедре и прохождению содержательной экспертизы программы.

На основе этой таблицы формируется содержание программы ПМ (табл. 3.2. рабочей программы модуля).

#### *Последовательность заполнения таблицы должна быть обязательно от практического опыта к умениям, а затем к знаниям.*

**Последовательность заполнения:** из текста ФГОС в таблицу выписываются (последовательно) профессиональные компетенции ПМ (по виду профессиональной деятельности).

В соответствии с каждой конкретной компетенцией заполняются строки: «Иметь практический опыт», «Уметь», «Знать», «Самостоятельная работа студентов».

Необходимо самостоятельно соотнести перечисленные во ФГОС практический опыт, умения и знания к соответствующим ПК. К одной ПК может относиться один или несколько компонентов практического опыта, умений, знаний, которые её формируют.

Если в профессиональном модуле и дисциплине(ах) имеются одинаковые или очень схожие элементы образовательных результатов («уметь», «знать»), то необходимо так продумать темы, чтобы не происходило дублирование материала.

К различным ПК одного модуля могут относиться требования к практическому опыту, умениям и знаниям.

Могут возникнуть ситуации, когда в разных ПК практический опыт и /или умения и/или знания будут повторяться.

В данном случае названия видов работ на практике, темы лабораторных работ/практических занятий, темы МДК должны отличаться от предыдущих формулировок.

При наличии лабораторных работ и/или практических занятий, ориентированных на закрепление знаний (т.е. тех, которые не формируют умения), тематику этих работ необходимо отразить в графе «Перечень тем», включенных в МДК.

Из наименования работы должно быть ясно, какое умение она формирует. Однако, некоторые умения трудоемкие по технологии выполнения. В таких случаях умение формируется по элементам, на нескольких практических занятиях.

Детализация умения на элементы производится:

по видам воздействий;

по видам работ или по системам (агрегатам, узлам);

по другим особенностям технологии выполнения работ.

Объем одной работы, как правило, не должен превышать 2-х академических часов.

Содержание самостоятельной работы студентов необходимо формулировать через деятельность.

#### **Для справки:**

Самостоятельная работа выполняется студентом по заданию преподавателя, но без его непосредственного участия.

Самостоятельная работа может осуществляться индивидуально или группами

студентов, в зависимости от цели, объема, конкретной тематики самостоятельной работы, уровня сложности, уровня умений студентов.

Формулировка самостоятельной работы должна определять тему и вид деятельности (расписать, что должен сделать студент по этой теме), быть однозначно понятой и преподавателями, и студентами, и родителями, и администрацией.

Все то, что не пересекается по темам с аудиторной работой, но без чего не может быть полностью изучена дисциплина – есть самостоятельная работа студента.

Самостоятельная работа не включается в нагрузку преподавателя.

Тематика самостоятельной работы должна отражать вид и содержание деятельности студента, иметь вариативный и дифференцированный характер, учитывать специфику специальности, содержание модуля.

## **Студенту могут быть рекомендованы различные виды заданий для самостоятельной работы:**

- выполнение практических работ;
- выбор оптимального решения;
- выполнение расчетно-графических работ;
- анализ производственных ситуаций;
- решение ситуационных производственных задач;
- подготовка к деловым играм и участие в них;
- работа на тренажерах;
- подготовка рефератов, докладов;
- постановка экспериментов;
- исследовательская учебная работа;
- чтение текста первоисточника;
- чтение дополнительной литературы;
- составление плана текста;
- составление каталога;
- составление перечня;
- графическое изображение структуры текста;
- оформление технологической документации (или его фрагмента), технологического процесса;
- разработка комплекса мероприятий по повышению эффективности производственных процессов, снижению травматизма на производственном участке, снижению трудоемкости технологических процессов, повышению надежности работы агрегатов, узлов, систем и т.п.;
- анализ и разработка предложений по заданной производственной или рыночной ситуации, профессиональной проблеме и т.п.;
- расшифровка какой-либо схемы с использованием условных обозначений;
- поиск в Интернете и оформление заданной информации в рамках изучаемой дисциплины;
- конспектирование текста;
- работа со словарями и справочниками;
- работа с нормативными документами;
- составление таблиц для систематизации учебного материала;
- (аннотирование, рецензирование, реферирование, - анализ текста контент-анализ и др.);
- составление библиографии, кроссвордов;
- тестирование;
- решение вариативных задач и упражнений;
- подготовка к проектам и др.

Обращаем внимание! Информацию о содержании, формах и методах контроля, показателях и критериях оценки самостоятельной работы необходимо представить для студентов в самом начале изучения дисциплины.

## Примерная тематика

#### самостоятельной работы студентов при изучении раздела ПМ

1. Ремонт коленчатого вала на основе инструкции по оформлению технологических карт - технологическая карта.

2. Современное диагностическое оборудование - презентация.

3. Текущий и капитальный ремонт автомобилей - технологическая карта.

4. Оформление приемо-сдаточных актов испытаний автомобиля и его систем - опорно-логическая схема.

5. Способы восстановления шин и применяемое оборудование - опорный конспект.

## 5. Разработка раздела 3. СТРУКТУРА И СОДЕРЖАНИЕ ПРОФЕССИОНАЛЬНОГО МОДУЛЯ

Раздел 3. Структура и содержание профессионального модуля состоит из таблицы 3.1. «Тематический план профессионального модуля» и 3.2. «Содержание обучения по профессиональному модулю».

5.1. Заполнение таблицы 3.1. Тематический план профессионального модуля рабочей программы осуществляется на основе результатов работы по пятому разделу рабочей программы по следующему алгоритму:

1. После заполнения раздела 5, необходимо проанализировать графу 2 таблицы раздела 5 и определить название и количество разделов, МДК. По результатам этой работы определить названия разделов ПМ и вписать в графу 2 таблицы 3.1.

*Примечание. Наименование раздела профессионального модуля должно начинаться с отглагольного существительного и отражать совокупность осваиваемых компетенций, умений и знаний.*

*Раздел профессионального модуля – часть программы профессионального модуля, которая характеризуется логической завершенностью и направлена на освоение одной или нескольких профессиональных компетенций.*

*Раздел профессионального модуля может состоять из междисциплинарного курса или его части и соответствующих частей учебной и/или производственной практик.*

Содержание группируется по разделам ПМ, выделяемым в зависимости от того, какую профессиональную компетенцию или группу взаимосвязанных профессиональных компетенций позволяют формировать объединенные в эти разделы промежуточные образовательные результаты (таблица 5.1.).

Таблица 5.1.

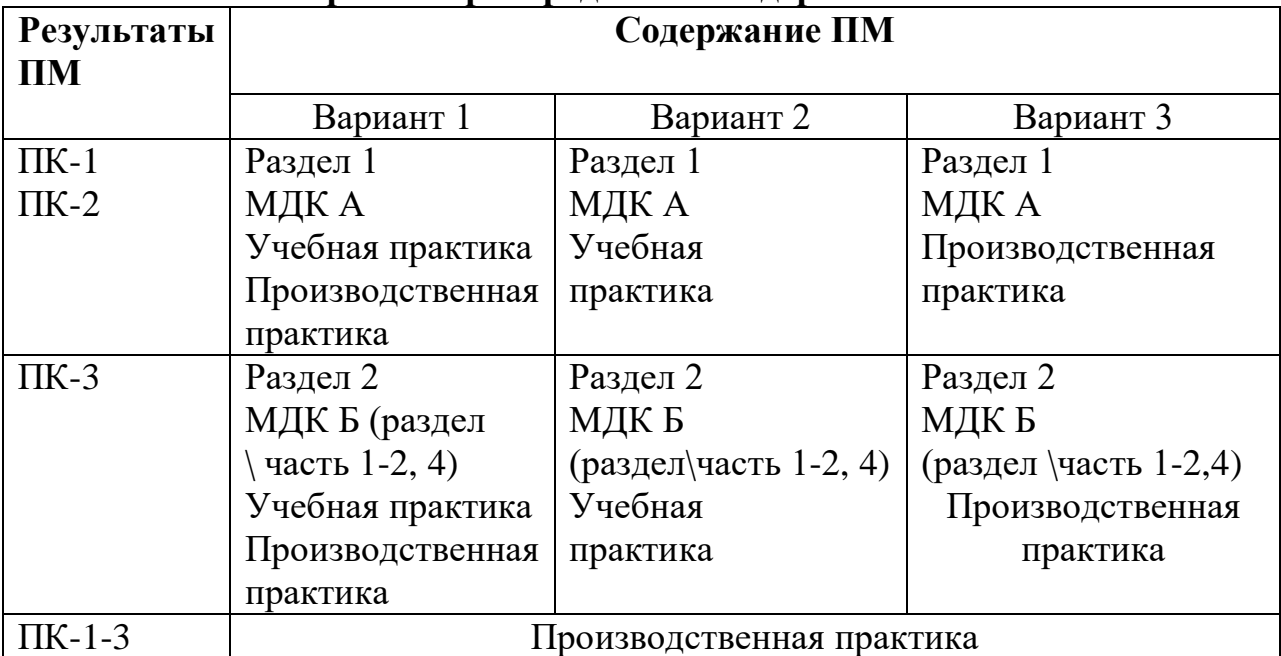

**Варианты распределения содержания ПМ**

2.Далее необходимо заполнить графу 1 («Коды профессиональных компетенций»), распределив ПК поразделам профессионального модуля.

Ограничения для объединения ПК:

– нельзя организовать оценивание всех сгруппированных ПК в рамках единой процедуры;

– для формирования всех сгруппированных ПК требуются разные промежуточные результаты.

3.Определить вид практики (концентрированная, рассредоточенная, комбинированная) и распределить часы на учебную и/или производственную практику (графы 9,10).

4.Распределить часы на обязательную аудиторную учебную нагрузку, самостоятельную работу обучающегося, курсовую работу (графы 5,6,7,8).

5.2. Заполнение таблицы 3.2. «Содержание обучения по профессиональному модулю» рабочей программы ПМ.

Разработку содержания таблицы 3.2. программы ПМ необходимо проводить по *следующему алгоритму*:

1. Из обязательного приложения к рабочей программе «Конкретизация результатов освоения ПМ» (см. раздел 2 данных методических рекомендаций) «иметь практический опыт» (может быть в некоторых случаях «уметь») «поделить» на учебную и производственную практику.

Сформулированные в таблице «Конкретизация результатов освоения ПМ» виды работ перенести в таблицу 3.2. программы профессионального модуля в строки: «Учебная практика. Виды работ» и/или «Производственная практика. Виды работ».

2.Используя таблицу «Конкретизация результатов освоения ПМ», заполнить графу 2 таблицы 3.2. рабочей программы профессионального модуля.

**Внимание!** Никаких строк в таблице 3.2. удалять не следует. В случае, если отсутствуют практические занятия и/или лабораторные работы, то следует указать «не предусмотрено», в графе 3 «Объем часов» поставить прочерк.

3. Распределить уровень освоения (графа 4 таблицы 3.2.).

4. Распределить часы.

5.Перенести задания для самостоятельной работы студентов из обязательного приложения к рабочей программе «Конкретизация результатов освоения ПМ».

#### **Для справки:**

*Уровни освоения:*

*1 – Ознакомительный* – *узнавание ранее изученных объектов и свойств (деятельность по узнаванию).*

*2 – Репродуктивный* – *выполнение деятельности по образцу, инструкции или под руководством (решение типовых задач).*

*3 – Продуктивный* – *планирование и самостоятельное выполнение деятельности.*

## **6. Оформление титульного листа рабочей программы профессионального модуля и оборотной стороны**

6.1. Титульный лист рабочей программы оформляется в строгом соответствии с установленным в колледже шаблоном. На титульном листе название колледжа должно соответствовать его названию согласно Уставу.

*Гриф утверждения* оформляется согласно требованиям по делопроизводству и содержит все необходимые реквизиты.

Название рабочей программы ПМ должно соответствовать учебному плану по конкретной профессии/специальности.

## **Титульный лист** содержит:

- полное наименование колледжа в соответствии с Уставом;
- гриф утверждения программы (с указанием того где, когда и кем утверждена рабочая учебная программа);
- наименование ПМ;
- год разработки.

6.2. На оборотной стороне титульного листа указываются:

- сведения о прохождении процедуры рассмотрения программы на заседании кафедры (дата и номер протокола, подпись заведующего кафедрой);
- сведения о согласовании с методистом;
- сведения о рассмотрении на заседании научно-методического совета колледжа, дата и номер протокола;
- ФИО составителей преподавателя и/или мастера производственного обучения колледжа;
- ФИО экспертов полностью, с указанием должности и места работы;
- аннотация к программе.
- 6.3. В аннотации к рабочей программе должны содержаться:
- выходные данные ФГОС СПО, на основании, которого разработана программа;
- перечень специальностей, для которых разработана данная программа.

## **7. Заполнение раздела 1. «ПАСПОРТ ПРОГРАММЫ ПРОФЕССИОНАЛЬНОГО МОДУЛЯ»**

7.1. При заполнении паспорта программы все подстрочные комментарии заменяются на конкретную информацию, после чего *комментарии удаляются.*

Паспорт заполняется одним шрифтом, с соблюдением единого межстрочного интервала и полей.

При заполнении паспорта наибольшее количество информации переносится из ФГОС СПО.

В случае введения в ПМ вариативной составляющей, в паспорте дается обоснование введения и указываются дополнительные ПК, знания, умения и практический опыт.

7.2. В подразделе 1.2. паспорта программы указываются требования к опыту практической деятельности, умениям и знаниям в соответствии с ФГОС по профессии/специальности.

*Примечание: Опыт, умения и знания указаны в ФГОС в таблице 3 «Структура программы подготовки…», в графе «Наименование циклов, разделов, модулей, требования к знаниям, умениям, практическому опыту».*

При наличии часов, выделенных на ПМ за счет вариативной части ФГОС, указываются конкретизированные колледжем требования работодателей к опыту, умениям и знаниям.

*7*.3. В подразделе 1.3. указываются данные из учебного плана по конкретной профессии/специальности.

Во всех ячейках со звездочкой (\*) следует указать объем часов.

**Внимание!** Изменять размер и вид шрифта установленного в колледже шаблона рабочей программы нельзя!

#### **8. Заполнение раздела 2. «РЕЗУЛЬТАТЫ ОСВОЕНИЯ ПРОФЕССИОНАЛЬНОГО МОДУЛЯ»**

В разделе 2. ПК и ОК, указанные в ФГОС по каждой конкретной профессии/специальности как образовательные результаты, заносятся в таблицу 8.1.

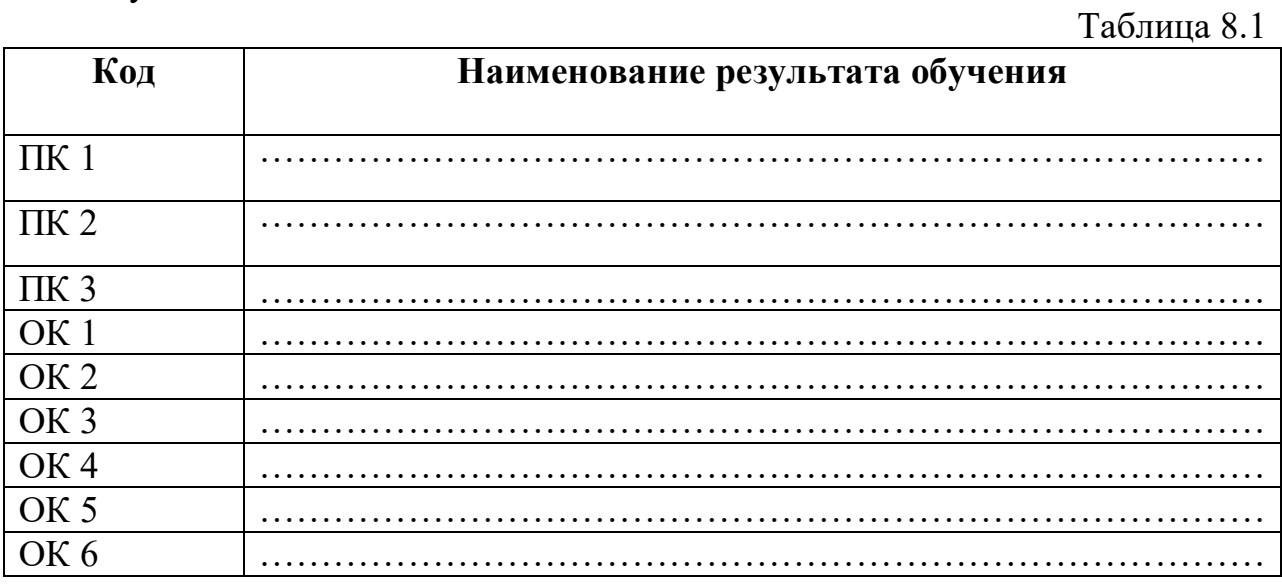

*Примечание: в таблице перечисляются ПК и ОК, указанные в графе «Коды формируемых компетенций» таблицы 3 «Структура программы подготовки…» ФГОС по конкретной профессии/специальности и ПМ.* 

*Наименование результатов обучения (ПК) приводится в соответствии с текстом ФГОС.*

*Название вида профессиональной деятельности (ВПД) и название ПМ одинаково. ПК, формируемые у студентов в процессе овладения данным ВПД, приведены в ФГОС в разделе V «ТРЕБОВАНИЯ К РЕЗУЛЬТАТАМ ОСВОЕНИЯ ПРОГРАММЫ ПОДГОТОВКИ СПЕЦИАЛИСТОВ СРЕДНЕГО ЗВЕНА/ПРОГРАММЫ ПОДГОТОВКИ КВАЛИФИЦИРОВАННЫХ РАБОЧИХ, СЛУЖАЩИХ».*

## **9. Заполнение раздела 4. «УСЛОВИЯ РЕАЛИЗАЦИИ ПРОГРАММЫ ПРОФЕССИОНАЛЬНОГО МОДУЛЯ»**

В данном разделе программы приводится информация о материальнотехническом, информационном обеспечении, кадровом обеспечении ПМ, а также описываются общие требования к организации образовательного процесса.

9.1. В подразделе 4.1. приводится информация о материальнотехническом обеспечении ПМ, где указывается перечень средств обучения, включая тренажеры, модели, макеты, оборудование, технические средства, в т. ч. аудиовизуальные, компьютерные и телекоммуникационные и т. п. (количество не указывается). Сведения приводятся, исходя из необходимости обеспечения кабинета/мастерской для качественного обучения (а не фактической, когда в кабинете нет ничего).

9,2. При описании подраздела 4.2. указываются литература, основные и дополнительные источники для преподавателей и студентов. Основная учебная литература должна быть издана **за последние 5 лет**. При составлении учитывается наличие результатов экспертизы учебных изданий в соответствии с порядком, установленным Минобрнауки России.

В перечне дополнительной литературы указывается учебнометодическая литература (учебные пособия, методические рекомендации, рабочие тетради, сборники контрольно-измерительных материалов идр.), изданная в колледже.

**Внимание!** Основные и дополнительные источники оформляются в соответствии с правилами, предусмотренным государственными стандартами.

В настоящее время действуют:

- ГОСТ 7.80-2000. Библиографическая запись. Заголовок. Общие требования и правила составления;
- ГОСТ 7.1-2003 Библиографическая запись. Библиографическое описание. Общие требования и ГОСТ 7.12-93 Библиографическая запись. Сокращение слов на русском языке;
- ГОСТ 7.11-78. Сокращение слов и словосочетаний на иностранных европейских языках в библиографическом описании.
- ГОСТ 7.32-2001 Библиографическая запись. Библиографическое описание электронных ресурсов: общие требования и правила составления;

 ГОСТ Р 7.0.5-2008 Библиографическая ссылка. Общие требования и правила составления.

#### **Требования**

## **по оформлению списка основных и дополнительных источников: Книга с указанием одного, двух и трех авторов**

Фамилия И.О. одного автора (или первого). Название книги: сведения относящиеся к заглавию (то есть сборник, руководство, монография, учебник и т.д.) / И.О.Фамилия одного (или первого), второго, третьего авторов; сведения о редакторе, составителе, переводчике. – Сведения о переиздании (например: 4-е изд., доп. И перераб.). – Место издания: Издательство, год издания.

#### *Пример:*

1.Вахламов В.К., Шатров М.Г., Юрчевский А.А. Автомобили: Теория

и конструкция автомобиля и двигателя. – М.: ОИЦ «Академия», 2013.

2. Виноградов В.М.Технологические процессы ремонта автомобилей.

– М.: ОИЦ «Академия», 2012.

#### **Описание электронных ресурсов Твердый носитель**

Фамилия И.О. автора (если указаны). Заглавие (название) издания [Электронный ресурс]. – Место издания: Издательство, год издания. – Сведения о носителе (CD-Rom,DVD-Rom).

#### *Пример:*

1. Медицина: лекции для студентов. 4 курс [Электронный ресурс]. – М., 2005. –Электрон. опт. диск (CD-Rom).

#### **Сетевой электронный ресурс**

Фамилия И.О. автора (если указаны). Название ресурса [Электронный ресурс].– Место издания: Издательство, год издания (если указаны). – адрес локального сетевого ресурса (дата просмотра сайта или последняя модификация документа).

#### *Пример:*

1. Шкловский И. Разум, жизнь, вселенная [Электронный ресурс] / И. Шкловский. – М.: Янус, 1996. – Режим доступа: http: // www.elibrary.ru (21 сент. 2009).

## **Наиболее часто употребляемые сокращения слов исловосочетаний в библиографическом описании документов В названии места издания:**

Москва – М.

Санкт – Петербург – СПб. Ростов-на-Дону – Ростов н/Д. Ленинград – Л. Название других городов приводится полностью.

9.3. В подразделе 4.3. Общие требования к организации образовательного процесса *описываются:*

- условия проведения занятий;
- порядок и/или последовательность изучения МДК;
- организация и проведение лабораторных работ/практических занятий с указанием деления на подгруппы;
- организация учебной и/или производственной практики;
- организация и проведение консультационной помощи обучающимся;
- организация курсового проектирования (при наличии);
- процедуры текущего, рубежного и итогового контроля. *перечисляются:*
- учебные дисциплины и профессиональные модули, изучение которых должно предшествовать освоению данного профессионального модуля;
- активные и интерактивные технологии, формы занятий, методы и приемы, используемые преподавателем при реализации программы ПМ.

9.4. В подразделе 4.4. Кадровое обеспечение образовательного процесса перечисляются (указываются):

- требования к квалификации педагогических (инженернопедагогических) кадров, обеспечивающих обучение по МДК;
- требования к квалификации педагогических (инженернопедагогических) кадров, обеспечивающих проведение лабораторных работ и практических занятий;
- требования к квалификации педагогических кадров, осуществляющих руководство практикой.

## **II. ТРЕБОВАНИЯ К ОФОРМЛЕНИЮ РАБОЧЕЙ ПРОГРАММЫ ПМ**

При оформлении рабочей программы необходимо соблюдать следующие требования:

- рабочая программа печатается на одной стороне листа;
- текст рабочей программы рекомендуется набирать в текстовом редакторе Word;
- шрифт Times New Roman, кегль 14, одинарный интервал; размеры полей – 15 мм;
- шрифт в таблицах Times New Roman, кегль 12;
- для нумерации страницы использовать положение внизу страницы справа;
- нумерацию текста начинать от титульного листа, не проставляя номер страницы на 1 странице;
- для выравнивания правого края страницы текст следует разверстать по ширине печатного поля;
- страницы текста рабочей программы должны соответствовать формату  $A 4 (210 \times 297)$  MM);
- заголовки пишутся заглавными буквами, жирным шрифтом.

При заполнении программы все подстрочные комментарии заменяются на конкретную информацию, после чего комментарии удаляются.

*Примечание. Электронный вариант шаблона размещен в общем доступе для преподавателей на внутреннем сервере колледжа.*

## **III. ПОРЯДОК СОГЛАСОВАНИЯ, ЭКСПЕРТИЗЫ И УТВЕРЖДЕНИЯ РАБОЧЕЙ ПРОГРАММЫ**

После разработки программы ПМ автору программы необходимо провести техническую и содержательную экспертизу. Для обеспечения удобства проведения экспертизы разработаны стандартизированные формы.

Разработанные преподавателем рабочие учебные программы подлежат обязательной экспертизе, как со стороны самого преподавателя, так и сертифицированного эксперта ФГУ ФИРО.

Разработчик программы после проведения экспертизы с заполнением установленных форм сдаёт готовый вариант программы вместе заполненными листами технической и содержательной экспертизы методисту по специальности для дальнейшего этапа экспертизы и подготовки программы к утверждению.

В случае положительного решения сертифицированного эксперта ФГУ ФИРО программа подлежит прохождению процедуры согласования на кафедре.

Кафедра дает заключение об одобрении учебных программ, подтверждением чему является протокол заседания кафедры.

Программа подлежит прохождению процедуры рассмотрения на научно-методическом совете колледжа, оформляется протоколом НМС.

Далее рабочая учебная программа представляются к утверждению директором. На титульном листе программы ставится подпись директора и печать.

Этот этап устанавливает статус рабочей программы как локального учебно-планирующего документа, регламентирующего реализацию содержания профессионального модуля.

Экземпляр учебной программы, имеющий визу заведующего кафедрой, методиста, прошедший экспертизу и утвержденный директором, является контрольным. Он хранится в информационно-методическом центре колледжа вместе с бланками технической и содержательной экспертизы и электронной версией программы.

Электронная копия утвержденной программы размещается на файловом сервере колледжа.

Ежегодная актуализация рабочих программ осуществляется их составителями, результаты актуализации отражаются в протоколе заседания кафедры. В случае необходимости внесения изменений оформляется приложение к контрольному варианту программы и его электронной версии.

В случае значительного количества изменений выпускается новый вариант рабочей программы ПМ.

## **IV. ОФОРМЛЕНИЕ ЛИСТА ИЗМЕНЕНИЙ И ДОПОЛНЕНИЙ В РАБОЧУЮ ПРОГРАММУ**

Лист изменений и дополнений заполняется *только тогда*, когда необходимо внести изменения в рабочую программу.

Изменения в рабочую программу вносятся в случаях:

–изменения федеральных государственных образовательных стандартов или других нормативных документов, в том числе внутриколледжных;

– изменения требований работодателей к выпускникам;

–появления новых учебников, учебных пособий и других учебнометодических материалов;

–введения новых или изменения тематики лабораторных работ, практических занятий, приобретения нового оборудования;

–разработки новых методик преподавания и контроля знаний студентов.

Все изменения регистрируются и вносятся в контрольные экземпляры и электронные версии преподавателем (на файловом сервере, у методиста по направлению подготовки). Экземпляры рабочих программ хранятся на файловом сервере и у методиста информационно-методического центра.

Ответственность за актуализацию рабочих программ возлагается на преподавателя. Решение о внесении изменений в рабочую программу принимается на заседании кафедры при утверждении КТП на новый учебный год. Ответственность за организацию работы по актуализации рабочих программ несет заведующий кафедрой.

наличии большого количества При изменений  $\mathbf{M}$ поправок, затрудняющих  $er$ понимание. изменении основополагающей при нормативной базы, а также при необходимости внесения значительных по проводится пересмотр рабочей программы, изменений объему T.e. выпускается новая рабочая программа, которая проходит все стадии проверки на пригодность и утверждения.

Лист изменений и дополнений оформляется в виде таблицы 4.1.

Таблица 4.1.

#### Лист внесения изменений в рабочую программу учебной дисциплины

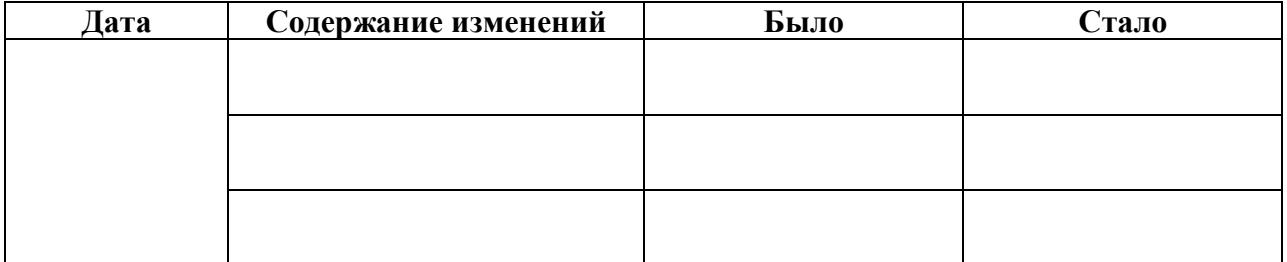

название программы